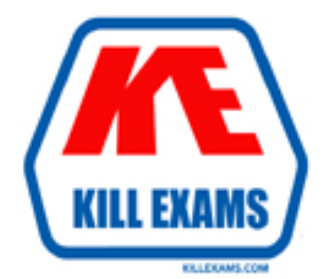

## **QUESTIONS & ANSWERS** Kill your exam at first Attempt

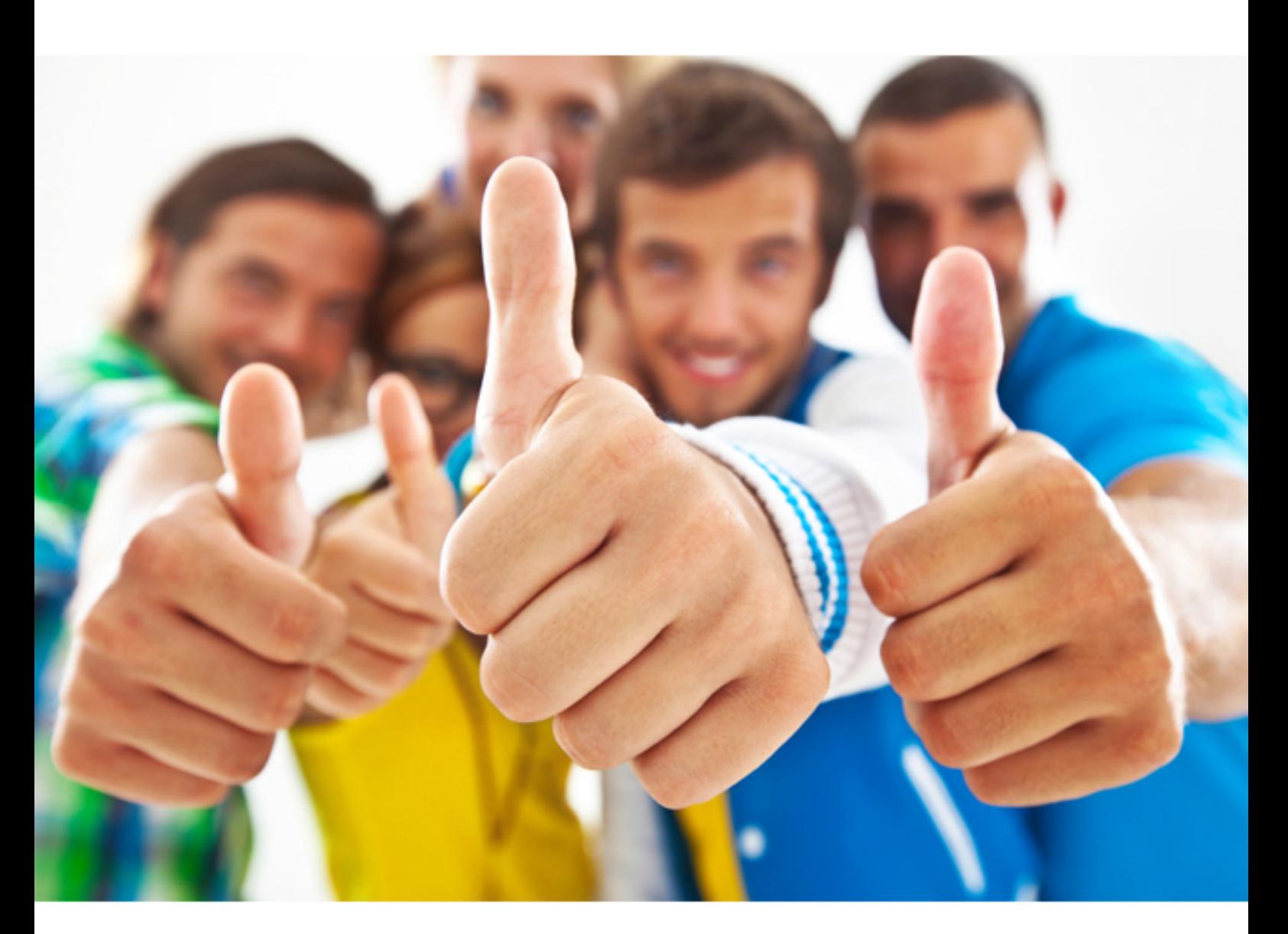

# **3COM 3M0-250**

3Com Certified Enterprise LAN Post-Sales Expert

Download Full Version : http://killexams.com/pass4sure/exam-detail/3M0-250

table and therefore network utilization

#### **Answer:** A, C

#### **QUESTION:** 44

Quality of Service (QoS) commands can be used in conjunction with ACLs on the Switch 500/7700/8800.

A. True B. False

**Answer:** A

#### **QUESTION:** 45

How would you view the configuration information that is running on a switch?

- A. Use the display startup command
- B. Use the display version command
- C. Use the display saved-configuration command
- D. Use the display current-configuration command

#### **Answer:** D

#### **QUESTION:** 46

Why is it critical to support IGMP snooping on a network with a high degree of video conferencing?

A. It eliminates all multicast traffic

B. It configures the host sending the video broadcast to forward one packet for all users

C. It eliminates the need for hosts receiving the broadcast to confirm receipt of the packet

D. It directs the Layer 2 switches on the network to forward multicast traffic to the specific member ports only

#### **Answer:** D

#### **QUESTION:** 47

Which two are general Link Aggregation (LA) configuration rules that must be followed when creating an LA group? (Choose two.)

A. A member link port can only belong to one LA group

B. Aggregated links are mutually exclusive with roving analysis and mirror ports

C. A port must be configured for resilient links before it can be configured as a member of an

LA group

D. LA ports can only be configured if Link Aggregation Control Protocol (LACP) is enabled on the switches

#### **Answer:** A, B

#### **QUESTION:** 48

Which Switch 8800 Fabric Status LED condition indicates the Fabric Module is powered-up and operating normally?

A. SFS LED is on B. ACT LED is green C. RUN LED is green D. ACT LED is blinking green E. RUN LED is blinking green

#### **Answer:** E

#### **QUESTION:** 49

Which two are required to define an ACL on the Switch 5500/7700/8800? (Choose two.)

- A. Create the ACL exception table
- B. Enable the ACL on the switch port
- C. Enter the ACL view and add the ACL rule(s)
- D. For numbered ACL, specify the ACL number
- E. For Layer 2 ACLs, configure the IP source/destination address

#### **Answer:** C, D

#### **QUESTION:** 50

What is the effect of the Simple Network Management Protocol (SNMP) switch command nmpagent target-host trap address udp-domainWhat is the effect of the Simple Network Management Protocol (SNMP) switch command ?

 nmp-agent target-host trap address udp-domain 129.102.149.23 udp-port 5000 params securityname 3comprivate?

A. Configures the switch with a default community string name of 3comprivate

B. Enables the SNMP trap functions on a switch with IP address 129.102.149.23

C. Configures the switch SNMP agent to send traps to the network management station at IP address 129.102.149.23

D. Enables the SNMP trap functions and sets the default community string name of 3compublic on a switch with IP address 129.102.149.23

#### **Answer:** C

For More exams visit http://killexams.com

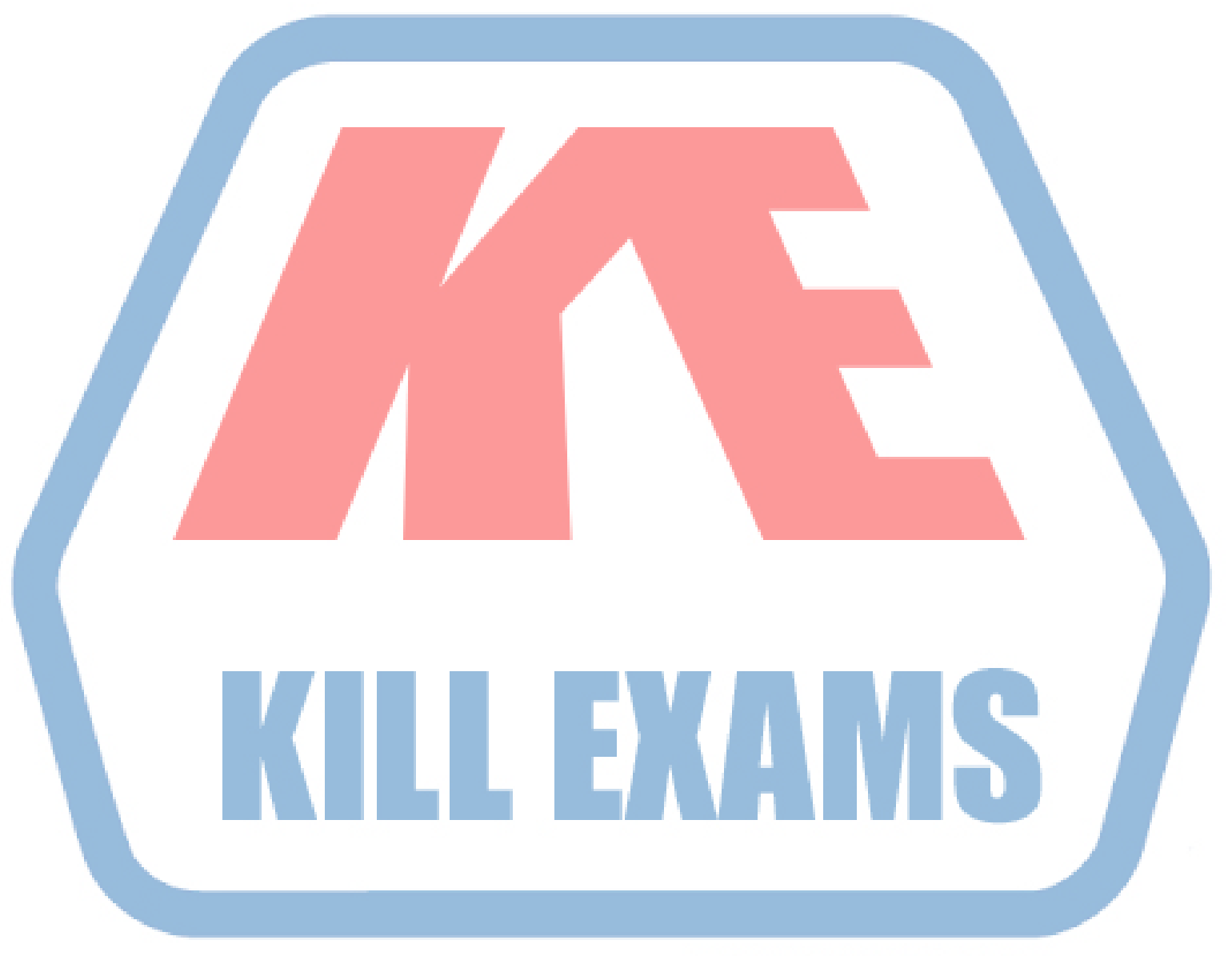

### **KILLEXAMS.COM**

*Kill your exam at First Attempt....Guaranteed!*